## **Hypothesis Testing**

If the statistic is > **critical value** or  $\lt$  - **critical value**, reject  $H_0$ . Else, don't.

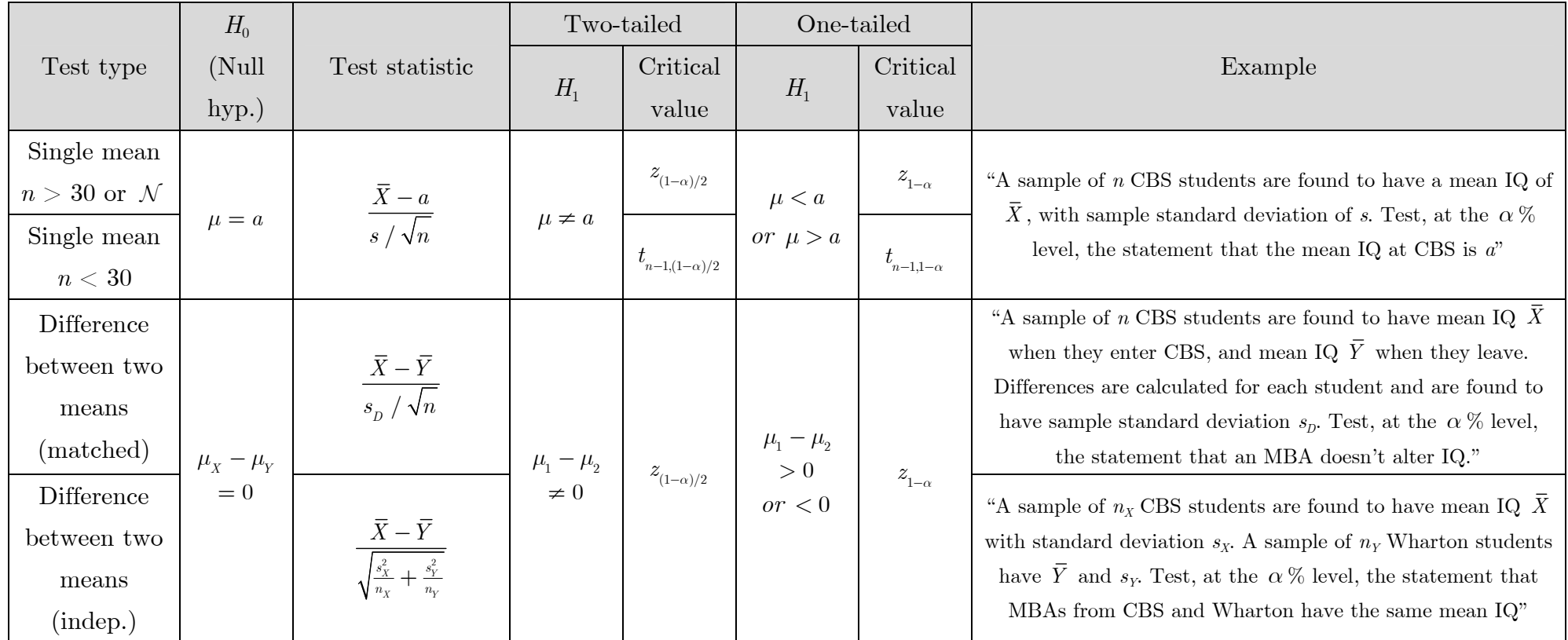

For a test with test statistic  $z_0$ , the two-tailed P-value is  $2\left[1 - \mathbb{P}(Z \leq z_0)\right]$  and the one-tailed P-value is  $\left[1-\mathbb{P}(Z \leq z_{_0})\right]$  (replace Z with  $t_{n-1}$  for  $n < 30$ ). Reject  $H_0$  if the P-value is  $\leq \alpha$ .

Questions, corrections – email guetta@cantab.net